### **Class 1: Static Checking**

6.102 — Software Construction Spring 2024

### 6.102 does not have lectures

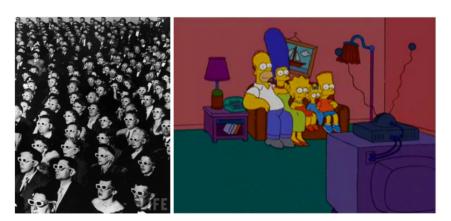

#### 6.102 does not have lectures

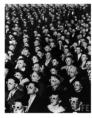

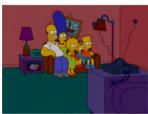

Class time will be spent doing active learning

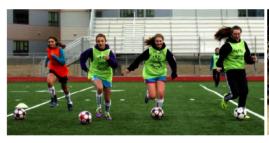

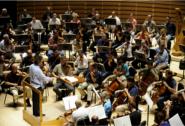

### Laptops are required for 6.102

#### power

- there are not many power outlets: charge your laptop before class
- if someone needs power, remember: sharing is caring
- cords must be on the floor, not a tripping hazard

#### wireless network

• please turn off Wifi on all your other devices (except your laptop)

Sana, Weston, Cepeda. "Laptop multitasking hinders classroom learning for both users and nearby peers." *Computers & Education*, March 2013.

Sana, Weston, Cepeda. "Laptop multitasking hinders classroom learning for both users and nearby peers." *Computers & Education*, March 2013.

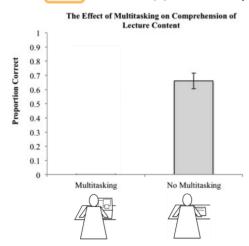

Sana, Weston, Cepeda. "Laptop multitasking hinders classroom learning for both users and nearby peers." *Computers & Education*, March 2013.

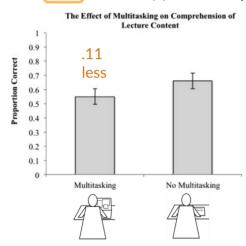

Sana, Weston, Cepeda. "Laptop multitasking hinders classroom learning for both users and nearby peers" Computers & Education, March 2013.

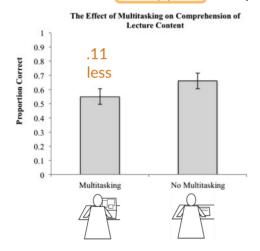

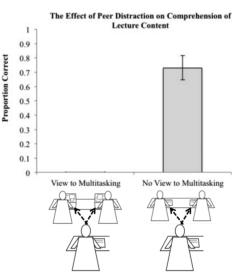

8/23

Sana, Weston, Cepeda. "Laptop multitasking hinders classroom learning for both users and nearby peers" Computers & Education, March 2013.

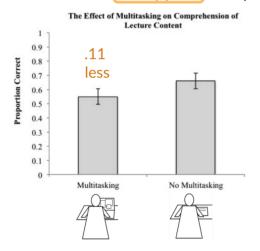

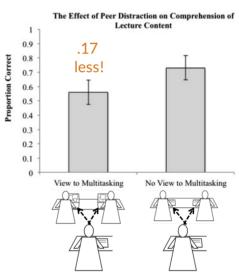

9/23

Expect to close lower your laptop frequently

Please practice now

### What is 6.102 about?

### What is 6.102 about?

#### Nanoquiz

Every class will start with a 3-minute "are you prepared?" quiz

- This quiz is just for you and your own brain
  - o closed-book, closed-notes
  - o nothing else on your screen:
    - no 6.102 website or readings
    - no VS Code, no TypeScript compiler, no programming tools
    - no web search, no discussion with other people
- Close Lower your laptop screen when you're done

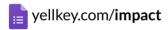

```
data = [ 2, 4, 6 ]
total = 0
average = 0
n = 0
for value in data:
    n += 1
    total += value
    average = total / n
    print(average)
```

#### What does this code print?

A. 1 1 1

B. 1 2 3

C. 2 3 4

D. 2 4 6

E. error before the program starts

F. error while the program is running

```
data = [ "2", "4", "6" ]
total = 0
average = 0
n = 0
for value in data:
    n += 1
    total += value
    average = total / n
    print(average)
```

#### What does this code print?

A. 0 0 0
B. 2 3 4
C. "2" "3" "4"
D. 2 12 82
E. error before the program starts
F. error while the program is running

1. Pair up with someone to work with

- 1. Pair up with someone to work with
- 2. Start collaborating on the code

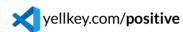

• if you did the Getting Started, you already have ic01-static-checking, so you don't need to run git clone or npm install again

- 1. Pair up with someone to work with
- 2. Start collaborating on the code

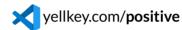

- if you did the Getting Started, you already have ic01-static-checking, so you don't need to run git clone or npm install again
- 3. Open the Python file cumulative—avg.py and make the code into a function

- 1. Pair up with someone to work with
- 2. Start collaborating on the code

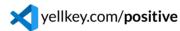

- if you did the Getting Started, you already have ic01-static-checking, so you don't need to run git clone or npm install again
- 3. Open the Python file cumulative—avg.py and make the code into a function
- 4. Make sure it's a **useful** function

- 1. Pair up with someone to work with
- 2. Start collaborating on the code

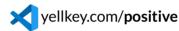

- if you did the Getting Started, you already have ic01-static-checking, so you don't need to run git clone or npm install again
- 3. Open the Python file cumulative—avg.py and make the code into a function
- 4. Make sure it's a useful function

Handing in work with Constellation vs. Git

- In class: if you see your partner's typing, then the staff has it too ✓
- Problem sets: you need to git push and check Didit

```
What would be a good way to support cumulative averages with a decay factor gamma? average<sub>i</sub> = (data_i + \gamma \cdot data_{i-1} + \gamma^2 \cdot data_{i-2} + ... + \gamma^i \cdot data_0) / i
```

A. Declare gamma as a global variable:

```
gamma = 1.0
def cumulative_average(list_of_numbers):
...
```

B. Add gamma as a parameter:

```
def cumulative_average(list_of_numbers, gamma):
...
```

C. Define a new function:

```
def decaying_cumulative_average(list_of_numbers, gamma):
...
```

The real question: what can go wrong with each of these choices?

#### **Today**

- Python ⇒ TypeScript
- Static checking
- The big three goals of 6.102

#### **Your TODOs:**

- Signup form
  - o if you already filled it out, don't do it again
  - o therwise, fill it out right now, or you will not have access to the course
- Course website at mit.edu/6.102
- Readings 1 & 2 due tomorrow 10pm
- PSO is already out
  - part I: Git and TypeScript exercises
  - part II: TypeScript coding
  - o PSO alpha submission due Mon 10 pm